### **Part (C): The Normal Distribution and Data Summaries**

### **10 The Normal (Gaussian) distribution**

(Reading: 'Chance Encounters', Seber & Wild, 6.1 - 6.3)

### Some historical notes:

 $\sqrt{2}$ 

11<br>
R<br>
C<br>
C<br>
C<br>
R<br>
S<br>
T<br>
n<br>
ap<br>
dis<br>
as  $\frac{1}{2}$ The normal curve was developed mathematically in 1733 by DeMoivre as an approximation to the binomial distribution. His paper was not discovered until 1924 by Karl Pearson. Laplace used the normal curve in 1783 to describe the distribution of errors. Subsequently, Gauss used the normal curve to analyze astronomical data in 1809. 11 (R So Th ap by dis as 10 (R Sol The ap by distance of the application of the control of the control of the control of the control of the control of the control of the control of the control of the control of the control of the control of the co \$ %

95

### Note:

(i) the symmetry of the histogram about the central value (35")

(ii) the 'bell' shape of the observed distribution.

If we choose a soldier at random from the  $1516$  they are just as likely to have chest **Note:**<br>(i) the symmetry of the histogram<br>(ii) the 'bell' shape of the observe<br>If we choose a soldier at random figirth  $> 35''$  as  $< 35''$ . [due to (i)] **Note:**<br>
(i) the symmetry of the histogram about the central<br>
(ii) the 'bell' shape of the observed distribution.<br>
If we choose a soldier at random from the 1516 they<br>
girth  $> 35''$  as  $< 35''$ . [due to (i)]<br>
It is very un

The Normal distribution is often used to represent distributions such as the above.

The normal distribution is the most used statistical distribution. The principal reasons are:

 $\overline{\phantom{0}}$ 

1. Normally distributed random variables arise naturally in the context of measurements such as height, weight, blood pressure, etc ...

2. Normality is important in statistical inference.

% Often, if we take such <sup>a</sup> measurement over <sup>a</sup> large group of subjects, the resulting histogram has <sup>a</sup> characteristic shape.  $\sim$ 

### **Example**:

 $\overline{\phantom{0}}$ 

 $\sqrt{2}$ 

The reader of the control of the control of the control of the control of the control of the control of the control of the control of the control of the control of the control of the control of the control of the control o In 1836, the chest girths of 1516 US soldiers were measured. The distribution of the measurements is shown in the following histogram. The rest 1 2 Of his Extended to the the 1 10 The res 1 2 Of his Ex *In the* 10 If J Lampe:<br>
In 1836, the chest girths of 1516 US soldiers were mether measurements is shown in the following histogram<br>
96<br>
10.1 Probability density function of the Norr<br>
If X is a normal random variable, its p.d.f. is given b

96

### **10.1 Probability density function of the Normal distribution**

and distribution is the most used statistical distribution. The principal

\nare:

\nally distributed random variables arise naturally in the context of

\nurements such as height, weight, blood pressure, etc ...

\nality is important in statistical inference.

\nwe take such a measurement over a large group of subjects, the resulting

\nhas a characteristic shape.

\nthe chest girls of 1516 US soldiers were measured. The distribution of

\nurements is shown in the following histogram.

\n96

\nObability density function of the Normal distribution

\nnormal random variable, its p.d.f. is given by

\n
$$
f_X(x) = \frac{1}{\sqrt{2\pi}\sigma} e^{-\frac{1}{2\sigma^2}(x-\mu)^2}, \qquad -\infty < x < \infty
$$
\n(20)

\n100

\n111

\n122

\n133

\n143

\n154

\n165

\n175

\n186

\n196

\n108

\n1196

\n1196

\n120

\n130

\n141

\n154

\n166

\n176

\n187

\n198

\n199

\n199

\n199

\n199

\n199

\n199

\n199

\n199

\n199

\n199

\n199

\n199

\n199

\n199

\n199

\n199

\n199

\n199

\n199

\n199

\n199

\n199

\n199

\n199

\n199

\n199

\n199

\n199

\n199

\n199

\n199

\n199

\n199

\n199

\n199

\n199

The p.d.f. depends on the two basic parameters of the distribution, the mean

and the variance

$$
\mathsf{ar}(X)=\sigma^2
$$

 $\sqrt{\frac{1}{10}}$ For a normal r.v. with mean  $\mu$  and variance  $\sigma^2$  we use the notation d variance  $\sigma^2$  we<br> $X \sim N(\mu, \sigma^2)$ For a normal r.v. with mean  $\mu$  and variance  $\sigma^2$  we use the notation<br> $X \sim N(\mu, \sigma^2)$ <br>If we superimpose the graph of the normal p.d.f. with  $\mu = 35, \sigma^2 = 4$  on the

 $\overline{\phantom{0}}$ 

Form the contract of the contract of the contract of the contract of the contract of the contract of the contract of the contract of the contract of the contract of the contract of the contract of the contract of the contr chest-girth histogram we obtain <sup>a</sup> good fit. The density looks like <sup>a</sup> 'smoother' version of the histogram. Formulation of the contract of the contract of the contract of the contract of the contract of the contract of the contract of the contract of the contract of the contract of the contract of the contract of the contract of Formulation of the control of the control of the control of the control of the control of the control of the control of the control of the control of the control of the control of the control of the control of the control

### **10.2 Important properties**

### 1. The shape of the distribution

 $\begin{array}{c}\n\mathbf{a} \\
\mathbf{b} \\
\mathbf{c}\n\end{array}$ All normal densities have a 'bell-shaped' graph. They differ only in location  $(\mu)$  and spread  $(\sigma)$ . 1. The shape of the distribution<br>All normal densities have a 'bell-shaped' graph. They differ only in Id<br>spread ( $\sigma$ ).<br>The graph of the  $N(\mu, \sigma^2)$  density is symmetric about the mean  $\mu$ . **10.2 Important properties**<br>
1. The shape of the distribution<br>
All normal densities have a 'bell-shaped' graph. They<br>
spread ( $\sigma$ ).<br>
The graph of the  $N(\mu, \sigma^2)$  density is symmetric abo<br>
If  $\sigma$  is large the distributio 1. The shape of the distribution<br>All normal densities have a 'bell-shaped' g<br>spread ( $\sigma$ ).<br>The graph of the  $N(\mu, \sigma^2)$  density is sym<br>If  $\sigma$  is <u>large</u> the distribution ('bell-shape') v<br>If  $\sigma$  is small the distributio  $\begin{array}{ccc} & & \mathbf{a} & \\ & & \mathbf{b} & \\ & & & \mathbf{c} \end{array}$ 

- 
- 

99

### 2. The standard normal distribution

The distribution  $N(0, 1)$  is referred to as the standard Normal distribution. Its p.d.f. is given as fribution will be <u>narrow</u>.<br>
99<br>
The matrice of the standard Normal distribution. Its p.d.f.<br>  $f_Z(z) = \frac{1}{\sqrt{2\pi}} e^{-\frac{z^2}{2}}$ ,  $-\infty < z < \infty$ . (21)

$$
f_Z(z) = \frac{1}{\sqrt{2\pi}} e^{-\frac{z^2}{2}}, \quad -\infty < z < \infty. \tag{21}
$$

The distribution function (CDF) of a  $N(0, 1)$  r.v. is usually denoted by  $\Phi(\cdot)$ , i.e.

with mean 
$$
\mu
$$
 and variance  $\sigma^2$  we use the notation  
\n $X \sim N(\mu, \sigma^2)$   
\nthe graph of the normal p.d.f. with  $\mu = 35, \sigma^2 = 4$  on the  
\nnam we obtain a good fit. The density looks like a 'smoother'  
\nt properties  
\ne distribution  
\nthe **properties**  
\n $\sigma^2$  density is symmetric about the mean  $\mu$ .  
\n $N(\mu, \sigma^2)$  density is symmetric about the mean  $\mu$ .  
\n $N(\mu, \sigma^2)$  density is symmetric about the mean  $\mu$ .  
\n $N(\mu, \sigma^2)$  density is symmetric about the mean  $\mu$ .  
\n $N(\mu, \sigma^2)$  density is symmetric about the mean  $\mu$ .  
\n $\sigma^2$   
\n $\sigma^2$   
\n $\sigma^2$   
\n $\sigma^2$   
\n $\sigma^2$   
\n $\sigma^2$   
\n $\sigma^2$   
\n $\sigma^2$   
\n $\sigma^2$   
\n $\sigma^2$   
\n $\sigma^2$   
\n $\sigma^2$   
\n $\sigma^2$   
\n $\sigma^2$   
\n $\sigma^2$   
\n $\sigma^2$   
\n $\sigma^2$   
\n $\sigma^2$   
\n $\sigma^2$   
\n $\sigma^2$   
\n $\sigma^2$   
\n $\sigma^2$   
\n $\sigma^2$   
\n $\sigma^2$   
\n $\sigma^2$   
\n $\sigma^2$   
\n $\sigma^2$   
\n $\sigma^2$   
\n $\sigma^2$   
\n $\sigma^2$   
\n $\sigma^2$   
\n $\sigma^2$   
\n $\sigma^2$   
\n $\sigma^2$   
\n $\sigma^2$   
\n $\sigma^2$   
\n $\sigma^2$   
\n $\sigma^2$   
\n $\sigma^2$   
\n $\sigma^2$   
\n $\sigma^2$   
\n $\sigma^2$ 

and its values are given in statistical tables.

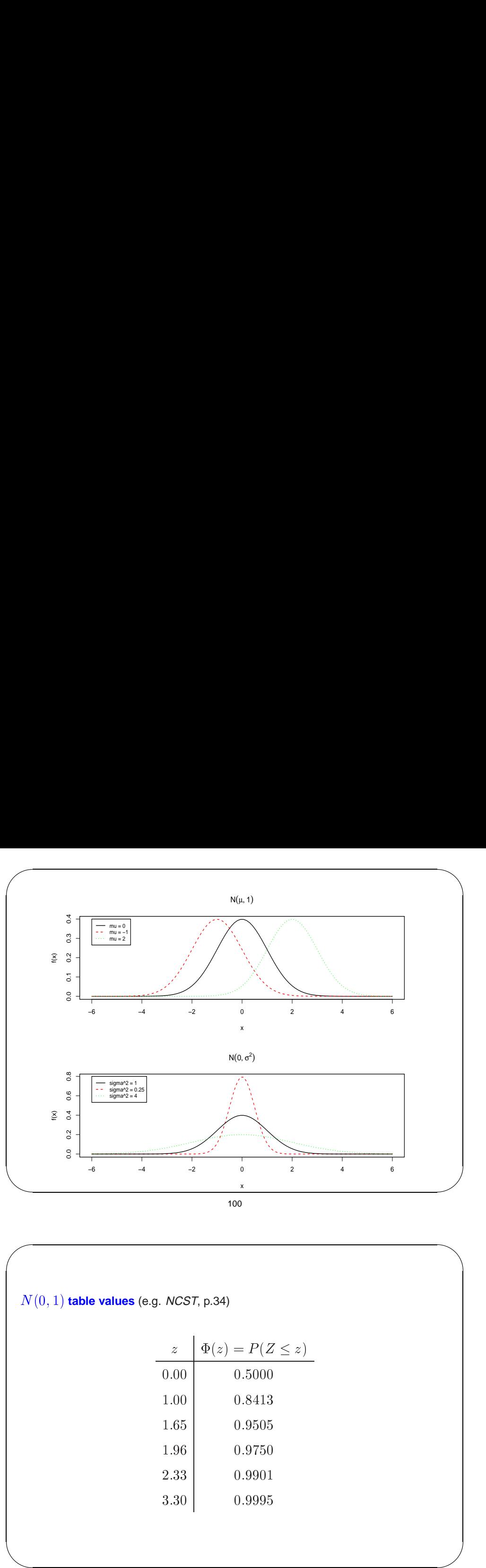

 $N(0, 1)$  **table values** (e.g. *NCST*, p.34)  $\frac{2}{x}$ <br>  $\frac{1}{x}$ <br>  $\frac{1}{x}$ <br>  $\frac{1}{x}$ <br>  $z \mid \Phi(z) = P(Z \leq z)$ **NCST, p.34)**<br> $z \quad \Phi(z) = P(Z$ <br>0.00 0.5000 *NCST*, p.34)<br>  $z \quad \Phi(z) = P(Z$ <br>
0.00 0.5000<br>
1.00 0.8413  $\begin{array}{c|c}\nz & \Phi(z) = P(Z) \\
0.00 & 0.5000 \\
1.00 & 0.8413 \\
1.65 & 0.9505\n\end{array}$  $\begin{array}{c|c} z & \Phi(z) = P(Z \ 0.00 & 0.5000 \ 1.00 & 0.8413 \ 1.65 & 0.9505 \ 1.96 & 0.9750 \ \end{array}$  $\begin{array}{|c|c|} \hline 0.00 & & 0.5000 \ \hline 1.00 & & 0.8413 \ \hline 1.65 & & 0.9505 \ \hline 1.96 & & 0.9750 \ \hline 2.33 & & 0.9901 \ \hline \end{array}$  $\begin{array}{c|cc} 1.00 & & 0.8413 \ 1.65 & & & 0.9505 \ 1.96 & & & 0.9750 \ 2.33 & & & 0.9901 \ 3.30 & & & 0.9995 \end{array}$ 

& Tables also give values of the **inverse**  $N(0, 1)$  . In NCST (p.35) these are the values  $z$  such that of the inverse  $N(0,1)$  . In NCST (<br>  $1 - \Phi(z) = p \Rightarrow P(Z > z) = p.$ se  $N(0,1)$ <br>=  $p \Rightarrow P($ 

 $\sqrt{2}$ 

$$
1 - \Phi(z) = p \Rightarrow P(Z > z) = p
$$

 $\overline{\phantom{0}}$ 

 $\sqrt{2}$ 

 $\overline{\phantom{0}}$ 

$$
(z) = p \Rightarrow P(Z > z
$$
  
\n
$$
\begin{array}{c|c}\np & z \\
0.10 & 1.2816 \\
0.05 & 1.6449 \\
0.025 & 1.9600 \\
0.01 & 2.3263 \\
0.005 & 2.5758\n\end{array}
$$

&  $\overline{\phantom{0}}$ The  $N(0,1)$  distribution is symmetric around zero, and therefore he  $N(0,1)$  distribi $\bullet~~ f(-a) = f(a)$ he  $N(0,1)$  dis<br>  $\bullet\;f(-a)=f$ <br>  $\bullet\; \Phi(0)=0.5$ he  $N(0, 1)$  distribution is <u>symmetric around zero</u>, and th<br>
•  $f(-a) = f(a)$ <br>
•  $\Phi(0) = 0.5$ <br>
•  $\Phi(-a) = P(Z \le -a) = P(Z \ge a) = 1 - \Phi(a)$ he  $N(0, 1)$  distribution is <u>symmetric around zero</u>, and the<br>  $\bullet$   $f(-a) = f(a)$ <br>  $\bullet$   $\Phi(0) = 0.5$ <br>  $\bullet$   $\Phi(-a) = P(Z \le -a) = P(Z \ge a) = 1 - \Phi(a)$ <br>  $\bullet$   $P(-a \le Z \le a) = \Phi(a) - \Phi(-a) = 2\Phi(a) - 1$ 104  $\begin{picture}(20,10) \put(0,0){\vector(1,0){100}} \put(15,0){\vector(1,0){100}} \put(15,0){\vector(1,0){100}} \put(15,0){\vector(1,0){100}} \put(15,0){\vector(1,0){100}} \put(15,0){\vector(1,0){100}} \put(15,0){\vector(1,0){100}} \put(15,0){\vector(1,0){100}} \put(15,0){\vector(1,0){100}} \put(15,0){\vector(1,0){100}} \put(15,0){\vector(1,0){100}} \$  $\bigcup$ %  $\bullet$   $F(-a \leq Z \leq a) = \Psi(a)$ <br>  $\overbrace{\qquad \qquad \qquad }$ <br>
3. Fundamental result

 $\overline{\phantom{0}}$ 

103

Tables also give values of the inverse 
$$
N(0, 1)
$$
. In  $NCST(p.35)$  these are the values  $z$  such that

\n
$$
1 - \Phi(z) = p \Rightarrow P(Z > z) = p.
$$
\n
$$
\begin{array}{r}\np \quad z \\
\hline\n0.10 \\
1.2816 \\
0.05 \\
1.6449 \\
0.025 \\
2.3263 \\
0.005 \\
2.5758\n\end{array}
$$
\n0.01

\n
$$
2.3263
$$
\n
$$
0.005
$$
\n
$$
2.5758
$$
\n0.005

\n
$$
2.5758
$$
\n0.006

\n
$$
1 - 0.975 = 0.025.
$$

The California of the California of the California of the California of the California of the California of the California of the California of the California of the California of the California of the California of the Ca 3. Fundamental result  $Z = \frac{X - \mu}{\tau}$  $\frac{1}{\sigma}$ If  $X \sim N(\mu, \sigma^2)$ , then the r.v.<br>is a  $N(0, 1)$  r.v. **Proof ...** 3. Fundamental result<br>
If  $X \sim N(\mu, \sigma^2)$ , then the r.v.<br>  $Z = \frac{X - \mu}{\sigma}$ <br>
is a  $N(0, 1)$  r.v.<br>
Proof ...<br>
[In general, if  $X \sim N(\mu, \sigma^2)$ , then  $aX + b \sim N(a\mu + b, a^2\sigma^2)$ .] Then: [In general, if  $X \sim N(\mu, \sigma^2)$ , then  $aX + b \sim N(a\mu + b, a^2\sigma^2)$ .]<br>Then:<br> $F_x(x) = P(X \le x) = P\left(\frac{X - \mu}{\sigma} \le \frac{x - \mu}{\sigma}\right) = \Phi\left(\frac{x - \mu}{\sigma}\right).$ 

We can use this result to reduce all probability calculations for any normal r.v. to a calculation for the standard normal distribution.

4. Fundamental result 2

 $\sqrt{2}$ 

If  $X_1, X_2$  are independent r.v, with

with

\n
$$
X_1 \sim N(\mu_1, \sigma_1^2), \quad X_2 \sim N(\mu_2, \sigma_2^2),
$$
\n
$$
= aX_1 + bX_2 \text{ we have:}
$$
\n
$$
Y \sim N(a\mu_1 + b\mu_2, a^2\sigma_1^2 + b^2\sigma_2^2).
$$

 $\frac{4}{\pi}$ <br>If  $\frac{4}{\pi}$ 4. Fundamental result 2<br>If  $X_1, X_2$  are independent r.v<sub>s</sub> with<br> $X_1 \sim N(\mu_1, \sigma_1^2),$ <br>then for the r.v.  $Y = aX_1 + bX_2$  we have:  $\frac{4}{\pi}$  if the

$$
Y \sim N(a\mu_1 + b\mu_2, a^2\sigma_1^2 + b^2\sigma_2^2).
$$

107

### **10.3 Normal approximation to the binomial distribution IO.3** Normal approximation<br>Increases and the r.v.  $X \sim \text{bin}(n, p)$ , then **10.3 Norify**<br> **Assume 1.1.1 If the r.v.**  $X$ <br>
as  $n \to \infty$ .

[Reading: Freund, paragraph 6.6]

X approx N(np; np(1 p))

This implies that

10.3 Normal approximation to the binomia  
\n[Reading: Freund, paragraph 6.6]  
\nIf the r.v. 
$$
X \sim \text{bin}(n, p)
$$
, then  
\n
$$
X \stackrel{approx}{\sim} N(np, np(1)
$$
\nas  $n \to \infty$ .  
\nThis implies that  
\n
$$
Z = \frac{X - np}{\sqrt{np(1 - p)}}
$$
\napproaches the  $N(0, 1)$  distribution as  $n \to \infty$ .

 $\frac{4.1}{16}$  the set of  $\frac{4.1}{16}$  the set of  $\frac{4.1}{16}$  the set of  $\frac{1}{16}$  as  $\frac{1}{9}$  The set of  $\frac{1}{9}$  as  $\frac{1}{9}$  The set of  $\frac{1}{9}$  as  $\frac{1}{9}$  The set of  $\frac{1}{9}$  as  $\frac{1}{9}$  The set of  $\frac{1}{9}$  as If the r.v.  $X \sim \text{bin}(n, p)$ , then<br>  $X \stackrel{approx}{\sim} N(np, np(1 - p))$ <br>
as  $\frac{n \rightarrow \infty}{N}$ .<br>
This implies that<br>  $Z = \frac{X - np}{\sqrt{np(1 - p)}}$ <br>
approaches the  $N(0, 1)$  distribution as  $\frac{n \rightarrow \infty}{n}$ .<br>
In practice we can use this approximation when greater than 5.

### **Example**

 $\overline{\phantom{0}}$ 

 $\sqrt{2}$ 

 $\overline{\phantom{0}}$ 

 $\bigcup$ 

 $\bigcup$ 

The nominal volume of a can of a particular brand of lager beer is  $440$  ml.<br>The nominal volume of a can of a particular brand of lager beer is  $440$  ml. According to the manufacturer, the true volumes are normally distributed with Example<br>The nominal volume of a can<br>According to the manufacture<br> $\mu = 442$  ml and  $\sigma = 2.5$  ml. The nominal volume of a can of a particular brand of lager beer is 440 ml.<br>According to the manufacturer, the true volumes are normally distributed with<br> $\mu = 442$  ml and  $\sigma = 2.5$  ml.<br>What is the probability that a random Example<br>
The nominal volume of a can of a particular brand of lager beer is 440 ml.<br>
According to the manufacturer, the true volumes are normally distributed with<br>  $\mu = 442$  ml and  $\sigma = 2.5$  ml.<br>
What is the probability t Example<br>The nominal volume of a can of a particular brand of lager beer is 440 ml.<br>According to the manufacturer, the true volumes are normally distributed with<br> $\mu = 442$  ml and  $\sigma = 2.5$  ml.<br>What is the probability that

 $\overline{\phantom{0}}$ 

**Solution ...**

### **Example**

Extract the Manus Section of the Manus Section of the Manus Section of the Manus Computer of the Manus Computer of the Manus Computer of the Manus Computer of the Manus Computer of the Manus Computer of the Manus Computer  $\mathbf{a}$ random. EX Th Ac  $\mu$  M So EX Su Kai Fiji So Ex Th Ac  $\mu$  M So Ex Se Ex Se Ex Se Ex Se Ex Se Ex Se Ex Se Ex Se Ex Se Ex Se Ex Se Ex Se Ex Se Ex Se Ex Se Ex Se Ex Se Ex Se Ex Se Ex Se Ex Se Ex Se Ex Se Ex Se Ex Se Ex Se Ex Se Ex Se Ex Se Ex Se Ex Se Ex Se Ex Se Ex Se  $\begin{array}{c}\n\hline\n\end{array}$ %

Find the probability that the weight of the woman is greater than that of the man.

**Solution ...**

108

### Continuity correction

Remember that the binomial is a discrete distribution. We must allow for the change from <sup>a</sup> discrete to <sup>a</sup> continuous r.v. **ontinuity correction**<br>
emember that the binomial is a discrete distribution. We must allow for the<br>
inange from a discrete to a continuous r.v.<br>  $\bullet X = k$  (discrete) is equivalent to  $k - \frac{1}{2} < X < k + \frac{1}{2}$  (continuous) **ontinuity correction**<br> **emember that the binomial is a discrete distribution.** We must a<br> **ange from a discrete to a continuous r.v.**<br> **e**  $X = k$  (discrete) is equivalent to  $k - \frac{1}{2} < X < k + \frac{1}{2}$  (continuous)<br> **e**  $X > k$ **ontinuity correction**<br>
emember that the binomial is a discrete distribution. We must a<br>
inange from a discrete to a continuous r.v.<br>
in practice<br>
•  $X = k$  (discrete) is equivalent to  $k - \frac{1}{2} < X < k + \frac{1}{2}$  (continuous)<br>

In practice

- 
- 
- 

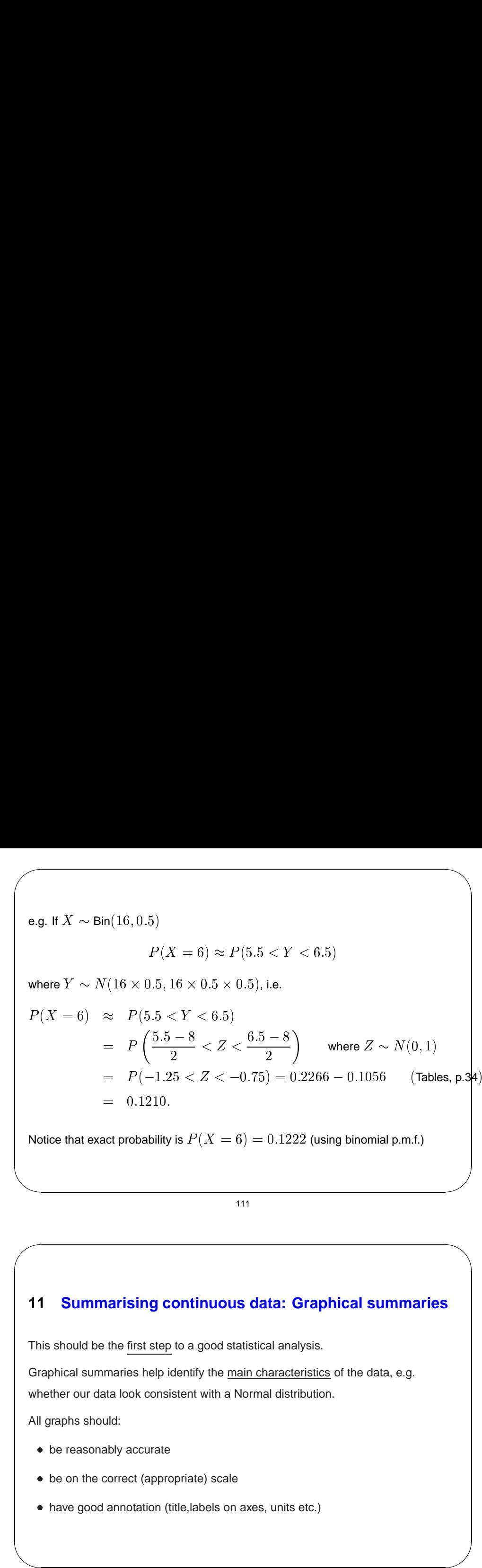

111

### **11 Summarising continuous data: Graphical summaries**

This should be the first step to <sup>a</sup> good statistical analysis.

Graphical summaries help identify the <u>main characteristics</u> of the data, e.g. whether our data look consistent with a Normal distribution. his should be the <u>first step</u><br>raphical summaries help i<br>hether our data look consi<br>Il graphs should:<br>• be reasonably accurate raphical summaries help identify the mether our data look consistent with a M<br>il graphs should:<br>• be reasonably accurate<br>• be on the correct (appropriate) scale

All graphs should:

- 
- 
- hemer our data look consistent with a Normal distribute<br>
Il graphs should:<br>
 be reasonably accurate<br>
 be on the correct (appropriate) scale<br>
 have good annotation (title,labels on axes, units etc.)

## $\sqrt{\phantom{a}}$  $\overline{\phantom{a}}$ **Descriptive statistics** D<br>
<br>
<br>
<br>
<br>
<br>
<br>
<br>
<br><br><br><br><br><br><br><br><br><br>

- **Organisation and presentation of data**<br>  **Organisation and presentation of data** • Organisation and<br>
- tables, frequer<br>
- visual displays<br>
• Summary of data
	- **–** tables, frequency distributions
	- **–** visual displays: bar charts, histograms, stem-and-leaf plots etc.

 $\overline{\phantom{0}}$ 

 $\overline{\phantom{0}}$ 

 $\bigcup$ 

- - **–** measures of location: median, mean, mode etc.
	- **–** measures of spread: range, standard deviation etc.
	- **–** description of shape: e.g. skewness
- **–** outliers (extreme values), transformations - measures of loc<br>
- measures of sp<br>
- description of sl<br>
- outliers (extrem<br>
● Overall summaries
- - **–** e.g. 5-point summaries, boxplots

112

### **11.1 Dot plots**

% These are useful for small to medium sample sizes. The data values are plotted as dots along <sup>a</sup> continuous horizontal axis (in ascending order).

Dot plots are good for showing clusters of points, gaps (where there are no observations) and atypical observations or outliers.

### **Example**

Consider the data:

&  $\{210, 210, 212, 214, 218, 220, 222, 223, 223, 225, 227, 238, 239\}.$ The dot plot looks like:

# $\sqrt{11}$ **11.2 Stem-and-leaf plots**

11<br>
Th ob<br>
Pr<br>
i<br>
i<br>
W<br>
lin ge de la commune de la commune de la commune de la commune de la commune de la commune de la commune de la commune de la commune de la commune de la commune de la commune de la commune de la commune de la commune de la com These retain <u>all the information</u> in the data. They are constructed by splitting each<br>observation into two parts:<br>a<br>
a<br>
b observation into two parts: ' &  $\begin{array}{ccc} & & \mathbf{b} & \\ & & \mathbf{c} & \\ & & & \mathbf{d} \end{array}$  $\begin{array}{ccc} & & & \rightarrow & \mathbf{p} \ & & & \mathbf{p} \ & & & \mathbf{p} \ & & & \mathbf{p} \end{array}$ 

preceding digit(s) last digit (stem) (leaf)

### Procedure:

- i) Identify min and max values for the stem and write down all stems in this range vertically.
- ii) For each observation enter the leaf beside the appropriate stem.
- We can lengthen the plot (i.e. have more stems) by splitting each stem over two
- lines. We can also shorten it by appropriate rounding.

115

### **11.3 Histograms**

Also very useful for representing continuous data graphically.

- To form a histogram from the observations  $x_1, x_2, \ldots, x_n$  we simply:
- i) Identify min and max observations.
- ii) Split the range of the values into equal intervals (bins) (e.g. between 5 and 15 bins).
- iii) Count the observations falling in each bin.
- iv) Draw <sup>a</sup> rectangle above each interval with height equal to the number of observations in that interval.

## $\sqrt{\mathsf{E}}$  $\begin{bmatrix} 2 \\ 2 \\ 1 \\ 2 \end{bmatrix}$ **Example**  $\begin{array}{c} \n\text{Ex} \\
\text{Cc} \\
\text{I} \\
\text{I} \\
\text{Nc}\n\end{array}$

 $\overline{\phantom{0}}$ 

Consider the data from previous example:

 ${210, 210, 212, 214, 218, 220, 222, 223, 223, 225, 227, 238, 239}.$ 

 $\overline{\phantom{0}}$ 

 $\overline{\phantom{0}}$ 

 $\bigcup$ 

The stem-and-leaf plot looks like:

### 116

### Notice that:

- Alternatively we can draw rectangles with height equal to the proportion of observations falling in each bin. The intervals (in step ii. above) can have unequal length (perhaps at the<br>
■ The intervals (in step ii. above) can have unequal length (perhaps at the
- extremes of the distribution).

In that case the area of the rectangles (not their height) should be equal (or proportional) to the bin frequencies.

Ex Cq 2 Th Cq 2 Th Cq 2 Th Cq 2 Th Cq 2 Th Cq 2 Th Cq 2 Th Cq 2 Th Cq 2 Th Cq 2 Th Cq 2 Th Cq 2 Th Cq 2 Th Cq 2 Th Cq 2 Th Cq 2 Th Cq 2 Th Cq 2 Th Cq 2 Th Cq 2 Th Cq 2 Th Cq 2 Th Cq 2 Th Cq 2 Th Cq 2 Th Cq 2 Th Cq 2 Th Cq % Histograms and stem-and-leaf plots are very useful for checking whether the data look Normal. proportion<br>istograms an<br>ok Normal.<br>emember tha<br>• symmetric tistograms and<br>
tok Normal.<br>
emember that i<br>
● <u>symmetric</u><br>
● 'bell-shaped'

Remember that if this is the case the histogram should look (roughly)

- 
- 

 $\sqrt{w}$  $\begin{bmatrix} 1 & 1 & 1 \\ 1 & 1 & 1 \\ 1 & 1 & 1 \\ 1 & 1 & 1 \\ 1 & 1 & 1 \\ 1 & 1 & 1 \\ 1 & 1 & 1 \\ 1 & 1 & 1 \\ 1 & 1 & 1 \\ 1 & 1 & 1 \\ 1 & 1 & 1 \\ 1 & 1 & 1 \\ 1 & 1 & 1 \\ 1 & 1 & 1 \\ 1 & 1 & 1 \\ 1 & 1 & 1 \\ 1 & 1 & 1 \\ 1 & 1 & 1 \\ 1 & 1 & 1 \\ 1 & 1 & 1 \\ 1 & 1 & 1 \\ 1 & 1 & 1 \\ 1 & 1 & 1 \\ 1 & 1 &$ Watch out for obvious deviations from this pattern, e.g. More than one mode (peak)<br>• More than one mode (peak) **Wisson Contracts** 

This pattern can occur when <sup>a</sup> measurement is taken on <sup>a</sup> population consisting of two distinct sub-populations (e.g. males - females)

• Lack of symmetry (skewness)

119

### 2. The sample median

Sort the data in ascending order:

$$
119
$$
\norder:

\n
$$
x_{(1)} \leq x_{(2)} \leq \ldots \leq x_{(n)}
$$

& % The sample median is simply the value that splits the data into two halves, i.e. the Sort the data in <u>ascending</u> order:<br>  $x_{(1)} \le x_{(2)} \le \ldots \le x_{(n)}$ <br>
The sample median is simply the value that splits the data into two<br>
observation with rank  $\frac{n+1}{2}$  (ie. lying in position  $\frac{n+1}{2}$ ). We can write order:<br>  $x_{(1)} \leq x_{(2)} \leq \ldots \leq x_{(n)}$ <br>
y the value that splits the d<br>
ie. lying in position  $\frac{n+1}{2}$ ).<br>
sample median =  $x_{(\frac{n+1}{2})}$ ding order:<br>  $x_{(1)} \le x_{(2)} \le \ldots \le x_{(n)}$ <br>
simply the value that splits the data in<br>  $\frac{n+1}{2}$  (ie. lying in position  $\frac{n+1}{2}$ ). We ca<br>
sample median  $= x_{(\frac{n+1}{2})}$ <br>  $x_{(1)} \le \ldots \le x_{(\frac{n+1}{2})} \le \ldots \le x_{(n)}$ 

sample median = 
$$
x_{\left(\frac{n+1}{2}\right)}
$$

If **n** is odd we have

$$
x_{(1)} \leq \ldots \leq x_{\left(\frac{n+1}{2}\right)} \leq \ldots \leq x_{(n)}
$$

### $\begin{pmatrix} 1 & 1 \\ 0 & 1 \end{pmatrix}$ **12 Summarising continuous data: Numerical summaries**  $\begin{pmatrix} 1 & 1 & 1 \\ 1 & 1 & 1 \\ 1 & 1 & 1 \end{pmatrix}$  $\begin{pmatrix} 1 & 1 & 1 \\ 0 & 1 & 1 \\ 0 & 0 & 1 \end{pmatrix}$

 $\overline{\phantom{0}}$ 

12<br>
Nu fea<br>
12<br>
1.<br>
If : Numerical summaries provide useful and informative measures of the main features of the data. ful a $\frac{1}{\bar{x}} =$ **ns da**<br>d infor<br>ample<br> $\frac{1}{n} \sum_{n=1}^{n}$ ' &

### **12.1 Measures of location**

### 1. The sample mean

 $\overline{\phantom{0}}$ 

 $\sqrt{2}$ 

 $\overline{\phantom{0}}$ 

 $\bigcup$ 

If  $x_1, x_2,..., x_n$  constitute a random sample, then the sample mean is given by  $\frac{1}{1}$ p<br>n

$$
ext{dom sample, th}
$$

$$
\bar{x} = \frac{1}{n} \sum_{i=1}^{n} x_i
$$

120

Notice however that if n is even,  $\frac{n+1}{2}$  is not an integer and we have

$$
x = \frac{1}{n} \sum_{i=1}^{n} x_i
$$
  
120  
120  
121  
122  
  
123  
  
124  
  
125  
  
126  
  
128  
  
129  
  
120  
  
120  
  
120  
  
121  
  
122  
  
120  
  
123  
  
124  
  
125  
  
126  
  
129  
  
129  
  
120  
  
120  
  
120  
  
121  
  
129  
  
120  
  
120  
  
121  
  
122  
  
121  
  
123  
  
124  
  
125  
  
126  
  
129  
  
129  
  
120  
  
120  
  
129  
  
120  
  
120  
  
120  
  
120  
  
121  
  
129  
  
120  
  
120  
  
121  
  
122  
  
129  
  
129  
  
120  
  
120  
  
129  
  
120  
  
120  
  
120  
  
120  
  
120  
  
120  
  
120  
  
120  
  
120  
  
120  
  
120  
  
120  
  
120  
  
120  
  
120  
  
120  
  
120  
  
120  
  
120  
  
120  
  
120  
  
120  
  
120  
  
120  
  
120  
  
120  
  
120  
  
120  
  
120  
  
120  
  
120  
  
120  
  
120  
  
120  
  
120  
  
120  
  
120  
  
120  
  
120  
  
120  
  
120  
  
120  
  
120  
  
120  
  
120  
  

In this case the sample median is given as

t if n is even, 
$$
\frac{n+1}{2}
$$
 is not an integer and we h  
\n
$$
x_{\left(\frac{n}{2}\right)} \leq x_{\left(\frac{n}{2}+1\right)} \leq \ldots \leq x_{\left(n\right)}
$$
\nwhere  $n \geq 0$  and  $n \geq 0$  is the  $n \geq 0$ .

\nwhere  $n \geq 0$  and  $n \geq 0$  are the  $n \geq 0$  and  $n \geq 0$ .

\nwhere  $n \geq 0$  and  $n \geq 0$  are the  $n \geq 0$  and  $n \geq 0$ .

\nwhere  $n \geq 0$  and  $n \geq 0$  are the  $n \geq 0$  and  $n \geq 0$  are the  $n \geq 0$  and  $n \geq 0$ .

\nwhere  $n \geq 0$  and  $n \geq 0$  are the  $n \geq 0$  and  $n \geq 0$  are the  $n \geq 0$  and  $n \geq 0$ .

\nwhere  $n \geq 0$  and  $n \geq 0$  are the  $n \geq 0$  and  $n \geq 0$  are the  $n \geq 0$  and  $n \geq 0$ .

\nwhere  $n \geq 0$  and  $n \geq 0$  are the  $n \geq 0$  and  $n \geq 0$  are the  $n \geq 0$  and  $n \geq 0$ .

\nwhere  $n \geq 0$  and  $n \geq 0$  are the  $n \geq 0$  and  $n \geq 0$  are the  $n \geq 0$  and  $n \geq 0$ .

\nwhere  $n \geq 0$  and  $n \geq 0$  are the  $n \geq 0$  and  $n \geq 0$  are the  $n \geq 0$  and  $n \geq 0$ .

\nwhere  $n \geq 0$  and  $n \geq 0$  are the  $n \geq 0$  and  $n \geq 0$ .

\nwhere

### **Example**

Consider the two data sets  $\{9, 12, 12, 13, 17, 20, 25\}$  and

 $\{9, 12, 12, 13, 17, 20, 75\}$ . Find the sample mean and sample variance.

**Solution ...**

**The axis The Algebra The Contract of the Contract of Algebra The Contract of Algebra The Contract of Algebra The Contract of Algebra The Contract of Algebra The Contract of Algebra The Contract of Algebra The Contract of** The median is more robust than the (arithmetic) mean, i.e. is not affected by extreme values in the data set. The median is mextreme values in<br>
Thus the median<br>
mean  $\approx$  median. Formulary the median is more robust than the (arithmetic) mean, i.<br>
streme values in the data set.<br>
hus the median is more appropriate for <u>skewed data</u>, w<br>
ean  $\approx$  median.<br>
• Positive skewness (tail to the right): mean the median is more robust than the (arithmetic) mean, i.e.<br>the values in the data set.<br>hus the median is more appropriate for <u>skewed data</u>, whean  $\approx$  median.<br>• Positive skewness (tail to the right): mean  $>$  median<br>• Ne The extra The extra The extra The extra The extra The extra The extra The extra The extra The extra The extra The extra The extra The extra The extra The extra The extra The extra The extra The extra The extra The extra Th The algorithment of the Think of the Contract of the Contract of the Contract of the Contract of the Contract of the Contract of the Contract of the Contract of the Contract of the Contract of the Contract of the Contract

 $\begin{array}{c}\n\hline\n\end{array}$ Thus the median is more appropriate for skewed data, whereas for symmetric data  $\begin{array}{ccc} \hline \mathbf{a} & \mathbf{b} & \mathbf{c} \\ \hline \end{array}$  $\begin{array}{ccc} & & \text{if} & \\ & & \text{if} & \\ & & & \end{array}$ 

- 
- 

### 3. The sample mode

 $\sqrt{2}$ 

The sample mode is given by the most frequently observed value in the data.

In the previous example, the mode was equal to  $12$ .

123

# $\sqrt{12}$ **12.2 Measures of spread (dispersion, variation)**

### 1. The sample variance

 $\overline{\phantom{0}}$ 

 $\begin{array}{c}\n12 \\
1\n\end{array}$ Again, if the observations are  $x_1, x_2, \ldots, x_n$ , the sample variance is given by  $\begin{picture}(180,10) \put(0,0){\line(1,0){10}} \put(10,0){\line(1,0){10}} \put(10,0){\line(1,0){10}} \put(10,0){\line(1,0){10}} \put(10,0){\line(1,0){10}} \put(10,0){\line(1,0){10}} \put(10,0){\line(1,0){10}} \put(10,0){\line(1,0){10}} \put(10,0){\line(1,0){10}} \put(10,0){\line(1,0){10}} \put(10,0){\line(1,0){10}} \put(10,0){\line($ &

**es of spread (dispersion, variation)**  
\n
$$
\frac{\text{ariance}}{s^2} = \frac{1}{(n-1)} \sum_{i=1}^n (x_i - \bar{x})^2
$$
\n
$$
= \frac{1}{(n-1)} \left\{ \sum_{i=1}^n x_i^2 - \frac{1}{n} \left( \sum_{i=1}^n x_i \right)^2 \right\}.
$$
\n
$$
\text{sion is usually the easiest way to calculate } s^2.
$$
\n
$$
s = \sqrt{\text{sample variance}}.
$$

 $\overline{\phantom{0}}$ 

 $\overline{\phantom{0}}$ 

 $\bigcup$ 

%

The last expression is usually the easiest way to calculate  $s^2$ .

The sample standard deviation is defined as

$$
s = \sqrt{\text{sample variance}}.
$$

124

### 2. The interquartile range (IQR)

We first define the quartiles:

- First quartile:  $Q_1 = x_{\left(\frac{n+1}{4}\right)}$ <br>
First define the quartiles: <sup>123</sup><br> **i.e. it is the value that exceeds exactly the** 25% of the observations.<br> **i.e.** it is the value that exceeds exactly the 25% of the observations. The interquartile range (IQR)<br>
le first define the quartiles:<br>
• First quartile:  $Q_1 = x_{\left(\frac{n+1}{4}\right)}$ <br>
i.e. it is the value that exceeds exact<br>
• Third quartile:  $Q_3 = x_{\left(\frac{3(n+1)}{4}\right)}$ **i.e. in the value that exceeds** exactly the 75% of the observations.<br>
Third quartile:  $Q_1 = x_{\left(\frac{n+1}{4}\right)}$ <br>
i.e. it is the value that exceeds exactly the 25% of the observations.<br>
Third quartile:  $Q_3 = x_{\left(\frac{3(n+1)}{4}\right)}$ <br>
- 

Is exactly the 25%<br> $\frac{3(n+1)}{4}$ <br>Is exactly the 75%<br>may be needed fo<br>ewed as the secon<br>y<br>IQR =  $Q_3 - Q_1$ 

Use of appropriate interpolation may be needed for the calculation of the quartiles.

Notice that the median can be viewed as the second quartile  $(Q_2)$ .

The interquartile range is given by

### 3. The five-point summary

Again, sort the data in ascending order:

$$
\begin{array}{c}\n \stackrel{124}{\longrightarrow} \\
 \hline\n \text{and} \\
 \text{and} \\
 x_{(1)} \leq x_{(2)} \leq \ldots \leq x_{(n)}\n \end{array}
$$

The five-point summary is given by

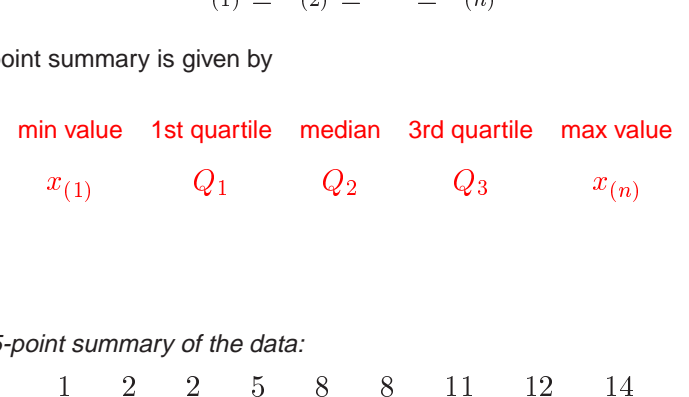

### **Example**

Find the 5-point summary of the data:

$$
1 \quad 2 \quad 2 \quad 5 \quad 8 \quad 8 \quad 11 \quad 12 \quad 14
$$
\nSolution

\nMedian =  $x_{\left(\frac{n+1}{2}\right)} = x_{\left(\frac{9+1}{2}\right)} = x_{(5)} = 8$ .

\n
$$
Q_1 = x_{\left(\frac{n+1}{4}\right)} = x_{\left(\frac{9+1}{4}\right)} = x_{(2.5)} = 2.
$$
\n
$$
Q_3 = x_{\left(\frac{3(n+1)}{4}\right)} = x_{\left(\frac{3(9+1)}{4}\right)} = x_{(7.5)} = 11.5.
$$
\nTherefore we have:

\n
$$
\min = 1 \quad Q_1 = 2 \quad \text{median} = 8 \quad Q_3 = 11.5 \quad \text{max} = 14
$$
\nAlso: IQR =  $Q_3 - Q_1 = 9.5$ .

### **12.3 Rules for normal data**

12<br>Firm dis Ap<br>
4<br>
4 Finally we give two approximate rules which appear to conform to <sup>a</sup> normal distribution (unimodal, symmetric). **Example 38 Solution Solution Solution Solution Solution Symmetric Symmetric proximately:**<br>
1998 of the data lie between<br>
1998 of the data lie between s which appear to<br> $\bar{x} - s$  and  $\bar{x} + s$ **2.3 Rules for normal data** inally we give two approximate istribution (unimodal, symmetric pproximately:<br>• 68% of the data lie between<br>• 95% of the data lie between es which appear to c $\bar{x} - s$  and  $\bar{x} + s$ <br> $\bar{x} - 2s$  and  $\bar{x} + 2s$ 

Approximately:

 $\overline{\phantom{0}}$ 

 $\sqrt{2}$ 

 $\overline{\phantom{0}}$ 

 $\overline{\phantom{0}}$ 

 $\overline{\phantom{0}}$ 

127

128